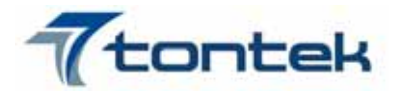

一、概述

TT1629A 是 LED(发光二极管显示器)驱动控制专用电路,内部集成有 MCU 数字接口、数 据锁存器、LED 高压驱动等电路。主要应用于冰箱、空调、家庭影院等产品的高段位显示屏驱 动。

二、特性说明

- ·采用功率 CMOS 工艺
- ·显示模式 16 段×8 位
- ·辉度调节电路(占空比 8 级可调)
- 串行接口 (CLK, STB, DIO)
- · 振荡方式: RC 振荡
- ·内置上电复位电路
- ·采用 SOP32 封装
- 三、管脚定义:

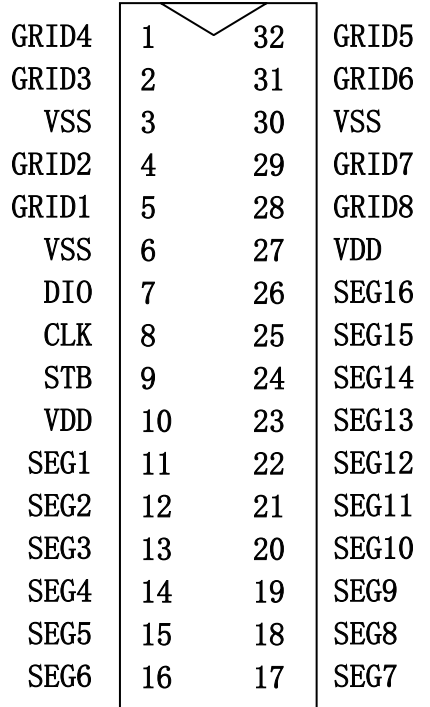

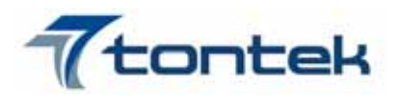

# 四、管脚功能说明:

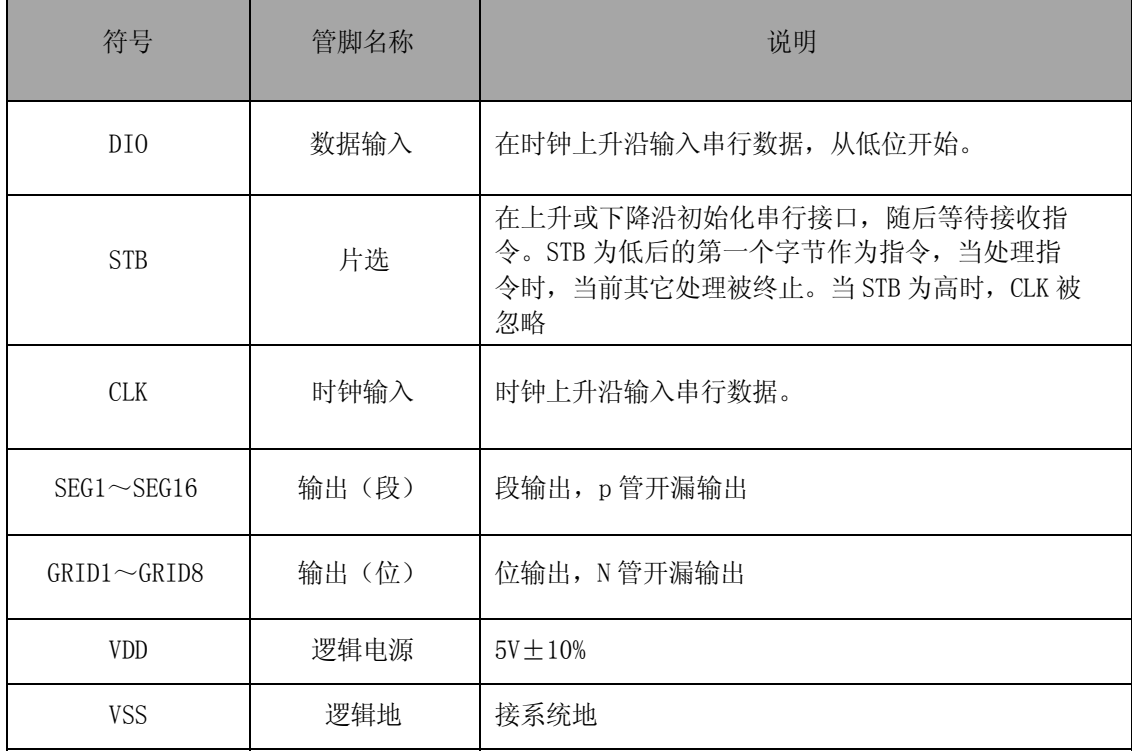

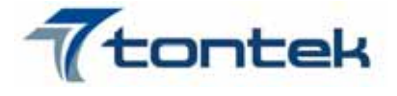

#### 五、显示寄存器地址和显示模式:

该寄存器存储通过串行接口从外部器件传送到 TT1629A 的数据, 地址从 00H-0FH 共 16 字节单元, 分别与芯片 SGE 和 GRID 管脚所接的 LED 灯对应, 分配如下图:

写 LED 显示数据的时候,按照从显示地址从低位到高位,从数据字节的低位到高位操作。

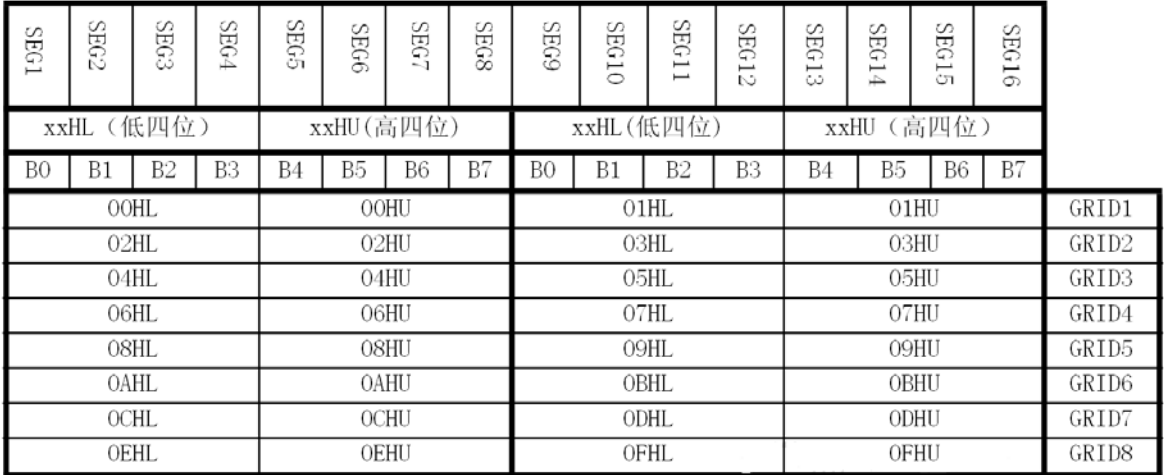

图(2)

写 LED 显示数据的时候,按照从低位地址到高位地址,从字节的低位到高位操作;在运用中没有使 用到的 SEG 输出口,在对应的 BIT 地址位写 0。

#### 六、指令说明:

指令用来设置显示模式和 LED 驱动器的状态。

在 STB 下降沿后由 DIO 输入的第一个字节作为一条指令。经过译码,取最高 B7、B6 两位比特位以 区别不同的指令。

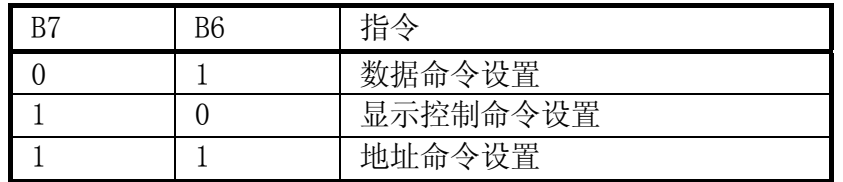

如果在指令或数据传输时 STB 被置为高电平,串行通讯被初始化,并且正在传送的指令或数据 无效(之前传送的指令或数据保持有效)。

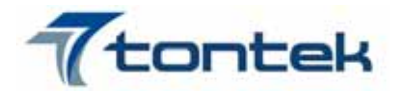

#### 6.1 数据命令设置:

该指令用来设置数据写, B1 和 B0 位不允许设置 01 或 11。

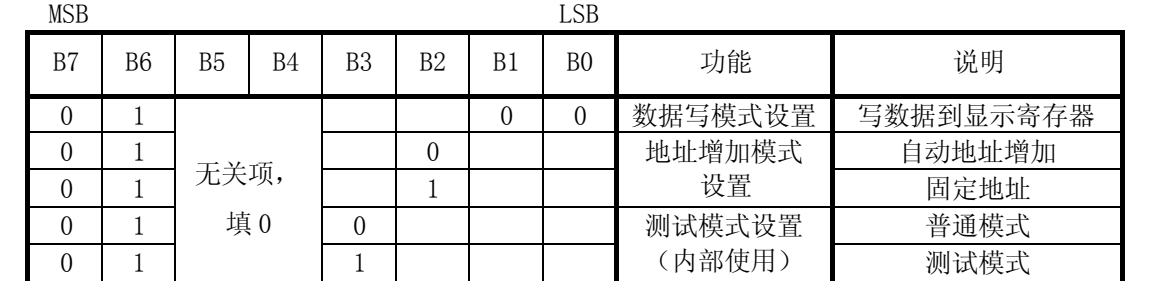

6.2 地址命令设设置:

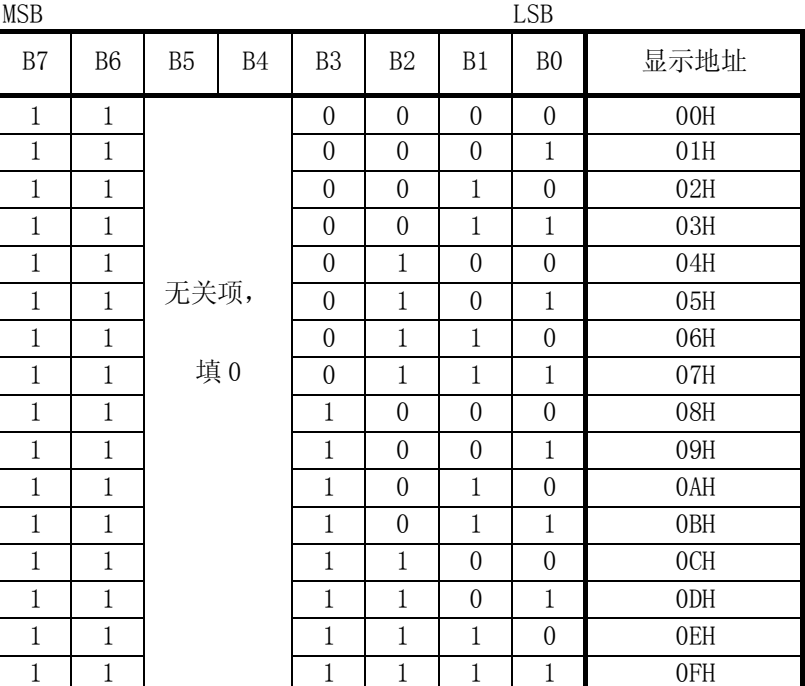

该指令用来设置显示寄存器的地址;如果地址设为 10H 或更高, 数据被忽略, 直到有效地 址被设定; 上电时, 地址默认设为 00H。

6.3 显示控制:

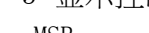

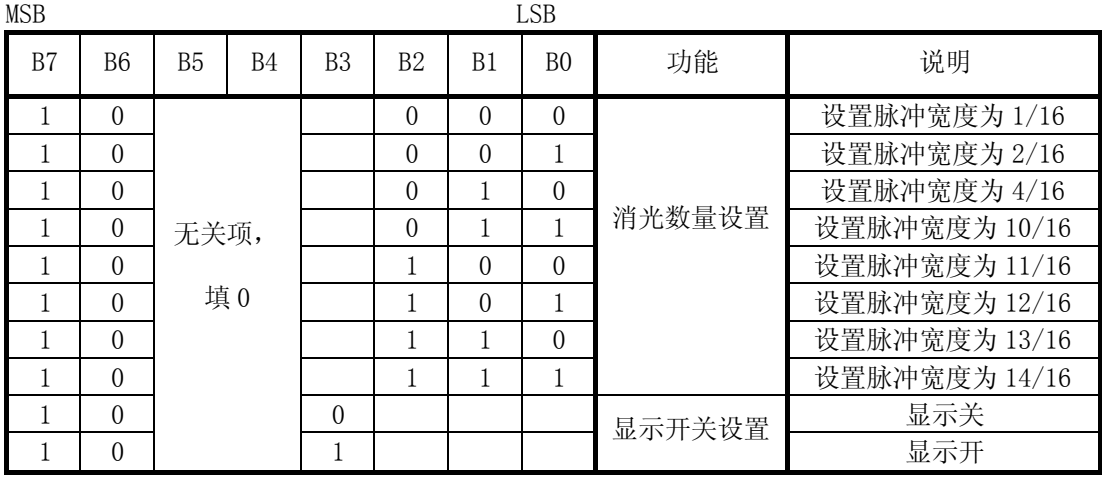

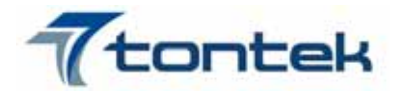

七、串行数据传输格式: 接收 1 个 BIT 在时钟的上升沿操作。 7.1 数据接收(写数据)

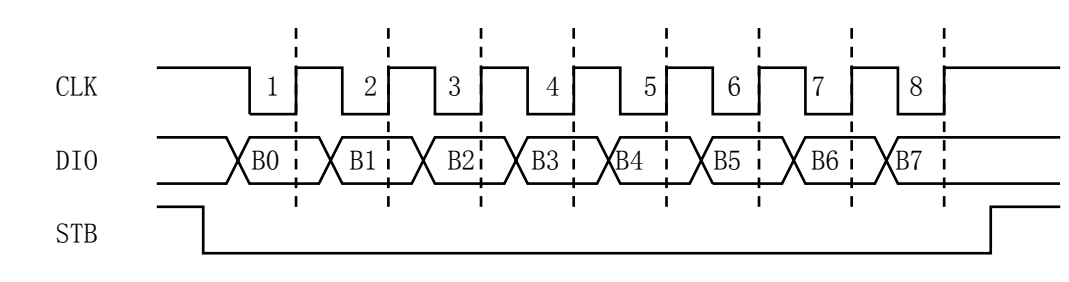

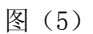

- 八、显示:
	- 8.1 驱动共阴数码管:

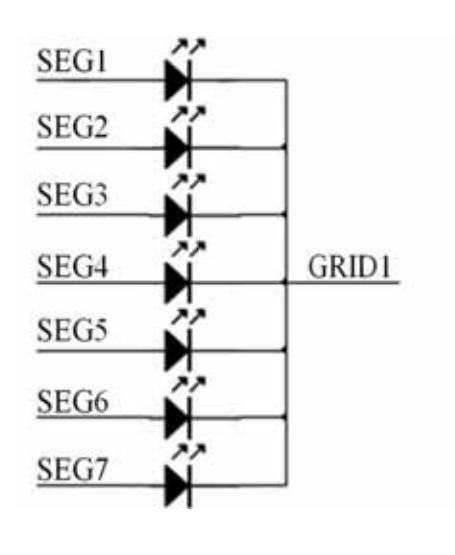

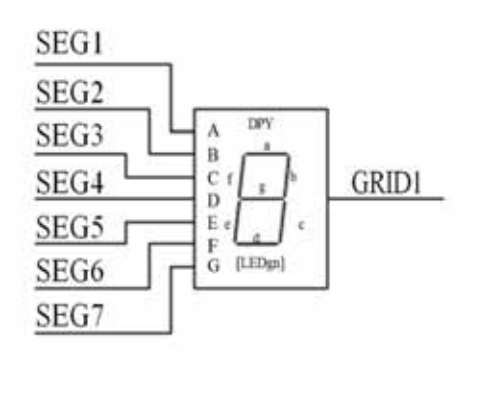

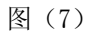

图(7) 给出共阴数码管的连接示意图, 如果让该数码管显示"0", 那你需要在 GRID1 为低电平 的时候让 SEG1, SEG2, SEG3, SEG4, SEG5, SEG6 为高电平, SEG7 为低电平, 查看图(2)显示地址表格, 只需在 00H 地址单元里面写数据 3FH 就可以让数码管显示"0"。

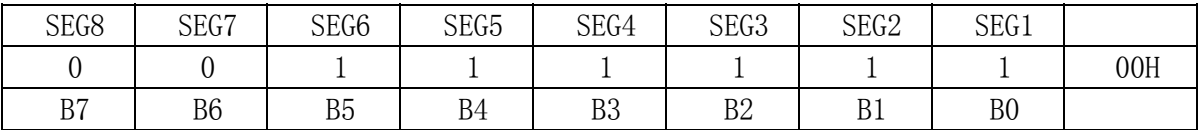

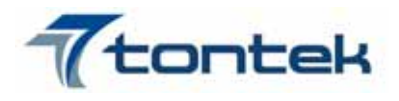

8.2 驱动共阳数码管:

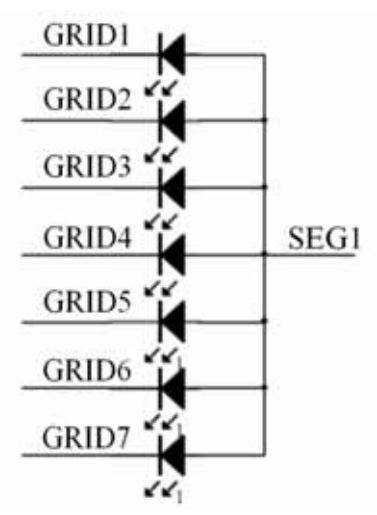

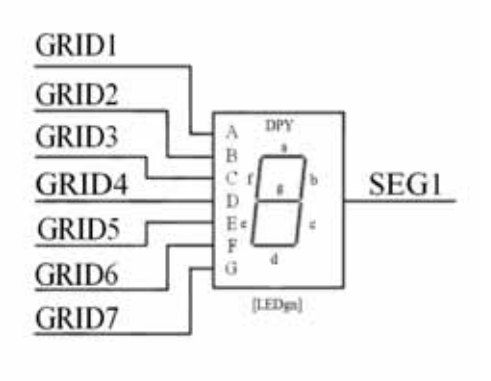

图(8)

图 8 给出共阳数码管的连接示意图, 如果让该数码管显示"0", 那你需要在 GRID1, GRID2, GRID3, GRID4, GRID5, GRID6 为低电平的时候让 SEG1 为高电平, 在 GRID7 为低电平的时候让 SEG1 为 低电平。要向地址单元 00H, 02H, 04H, 06H, 08H, 0AH 里面分别写数据 01H, 其余的地址单元全部 写数据 00H。

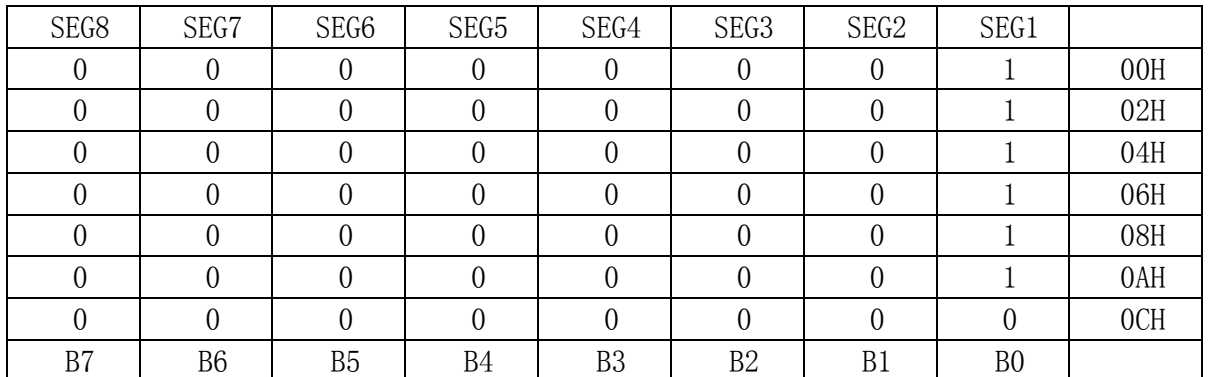

▲注意: SEG1-16 为 P 管开漏输出, GRID1-8 为 N 管开漏输出, 在使用时候, SEG1-16 只能接 LED 的阳极, GRID 只能接 LED 的阴极,不可反接。

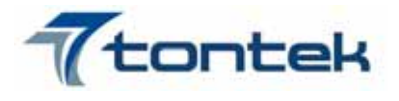

九、应用时串行数据的传输:

9.1 地址增加模式

使用地址自动加 1 模式,设置地址实际上是设置传送的数据流存放的起始地址。起始地址命令 字发送完毕, "STB"不需要置高紧跟着传数据,最多 16BYTE, 数据传送完毕才将"STB"置高。

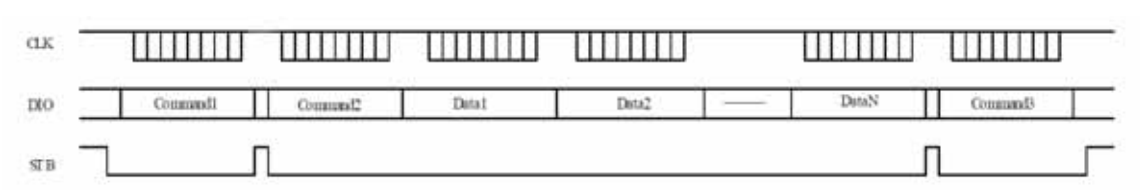

Command1:设置数据命令

Command2:设置显示地址

Data1~N:传输显示数据至 Command2 地址和后面的地址内(最多 16byte)

Command3:显示控制命令

9.2 固定地址模式

使用固定地址模式,设置地址其实际上是设置需要传送的 1BYTE 数据存放的地址。地址发送完 毕, "STB"不需要置高, 紧跟着传 1BYTE 数据, 数据传送完毕才将"STB"置高。然后重新设置第 2 个数据需要存放的地址,最多 16BYTE 数据传送完毕, "STB"置高。

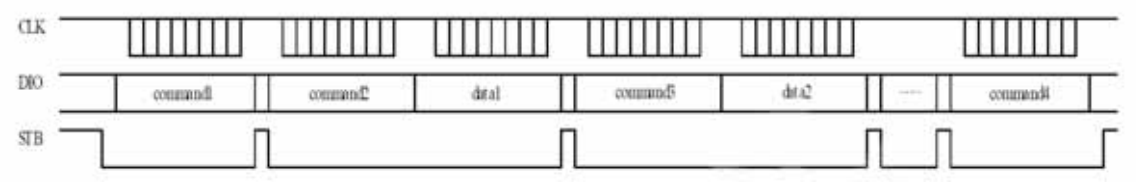

Command1:设置数据命令

Command2:设置显示地址 1

Data1:传输显示数据 1 至 Command2 地址内

Command3:设置显示地址 2

Data2:传输显示数据 2 至 Command3 地址内

Command4:显示控制命令

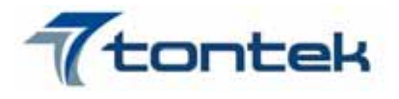

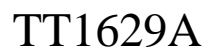

#### 9.3 程序设计流程图 采用地址自动加 1 的程序设计流程图:

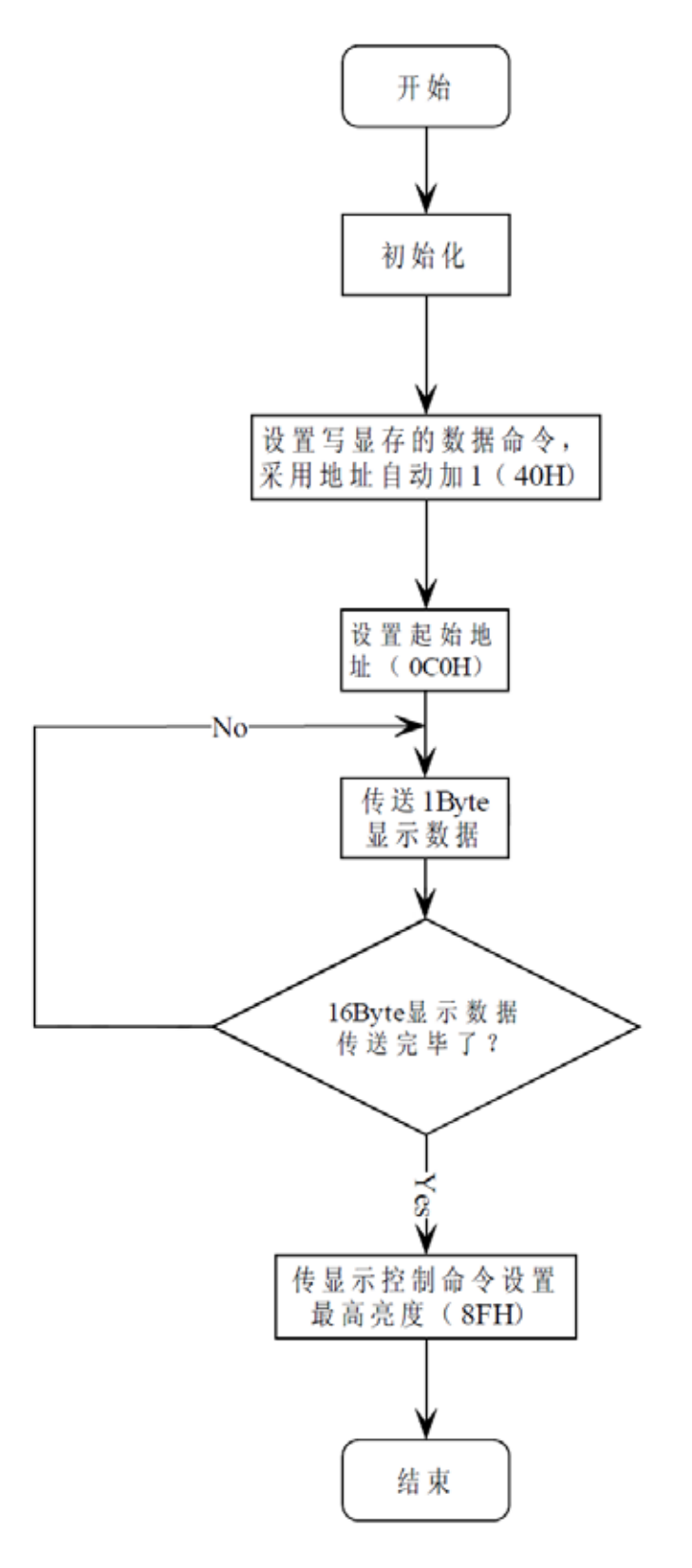

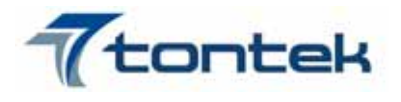

TT1629A

采用固定地址的程序设计流程图:

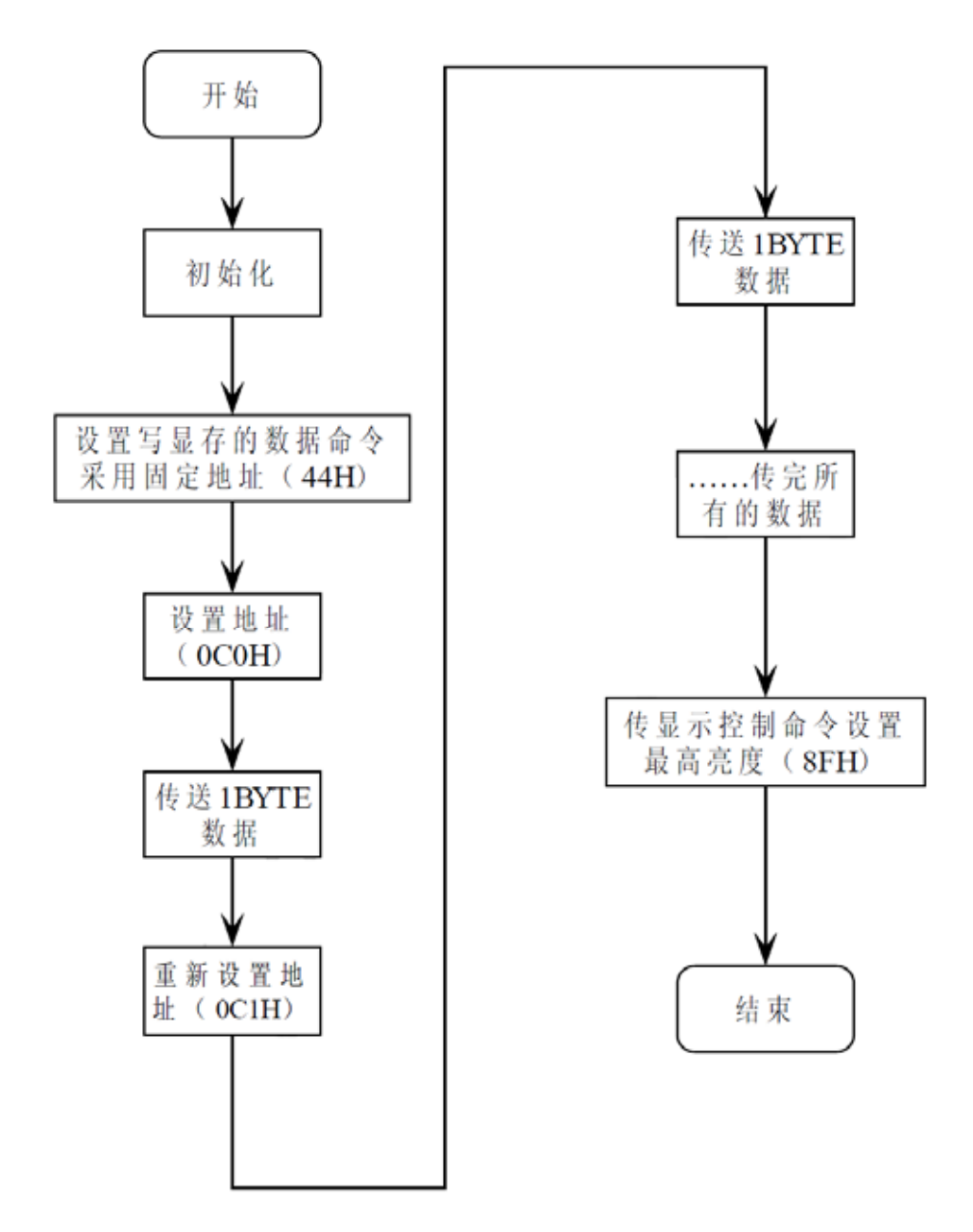

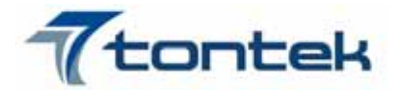

十.应用电路:

10. 1 TT1629A 驱动共阳数码屏硬件电路, 如图 (9):

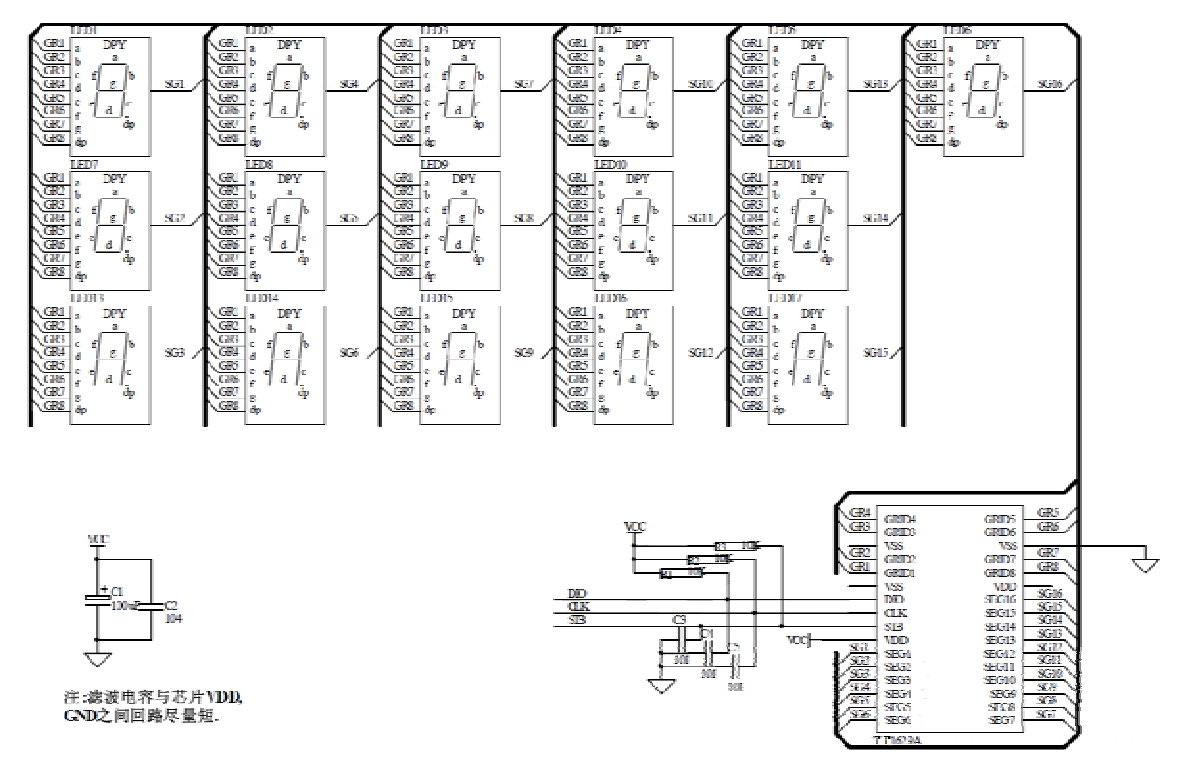

图(9)

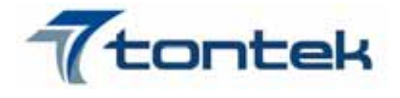

#### 10.2 TT1629A 驱动共阴数码屏硬件电路,如图(10):

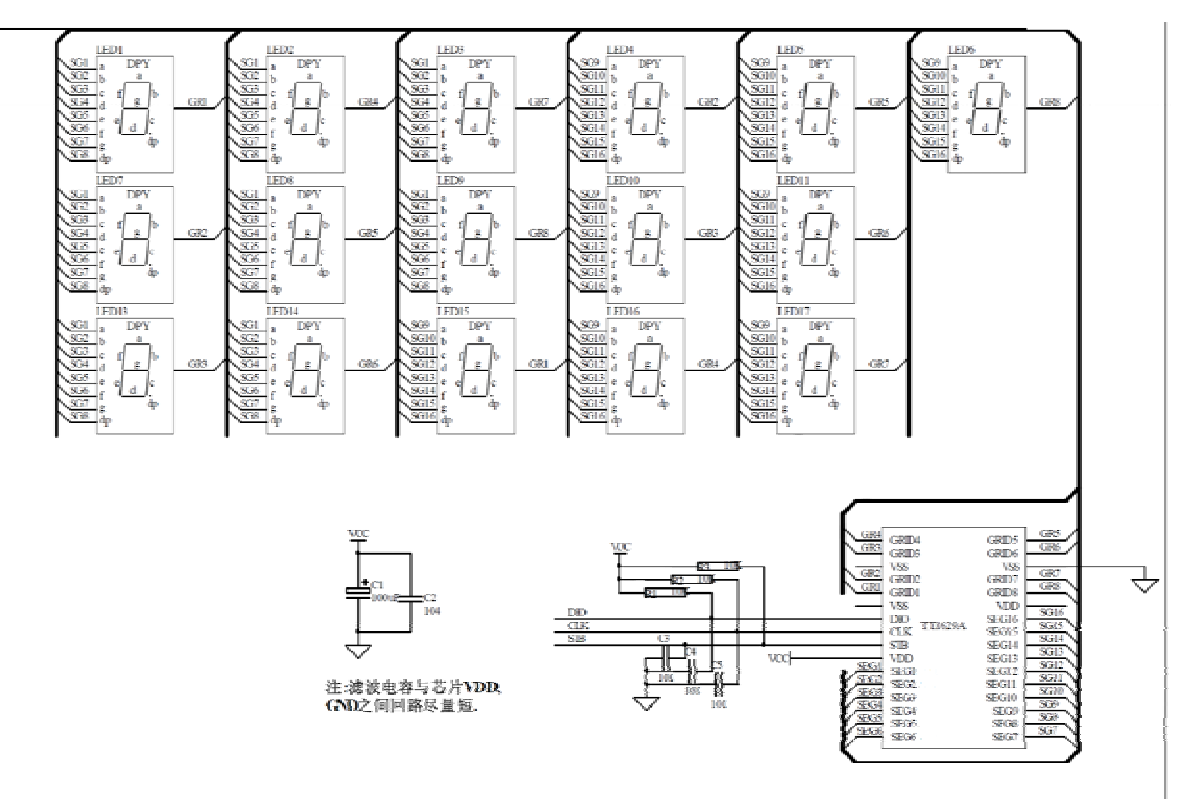

图(10)

▲注意: 1、VDD、GND 之间滤波电容在 PCB 板布线应尽量靠近 TT1629A 芯片放置, 加强滤波效果。

2、连接在 DIO、CLK、STB 通讯口上三个 100P 电容可以降低对通讯口的干扰。

3、因蓝光数码管的导通压降压约为 3V, 因此 TT1629A 供电应选用 5V。

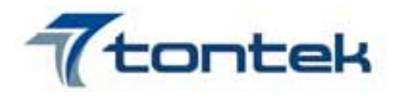

十一、 电气参数:

极限参数(Ta = 25℃,Vss = 0V)

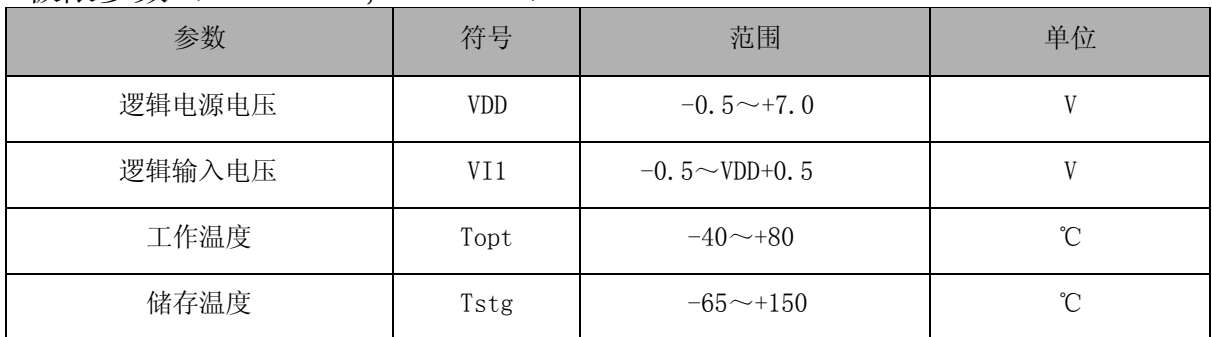

### 正常工作范围(Ta = -20~+70℃,Vss = 0V)

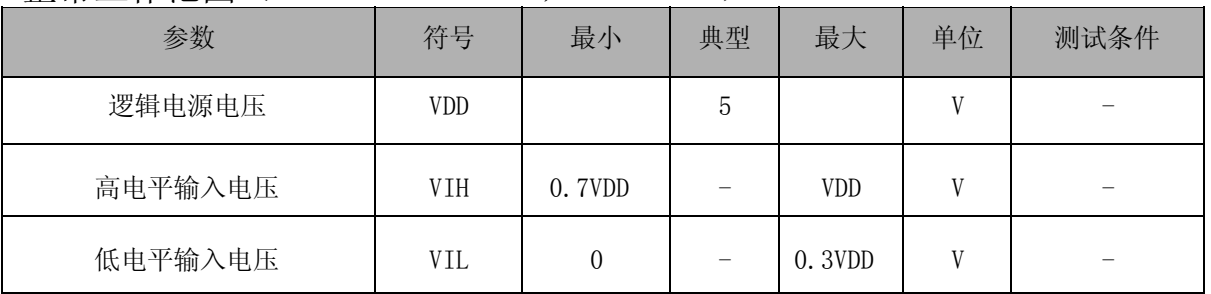

## 电气特性 (Ta =  $-20$ ~+70℃, VDD = 4.5~5.5V, Vss=0V)

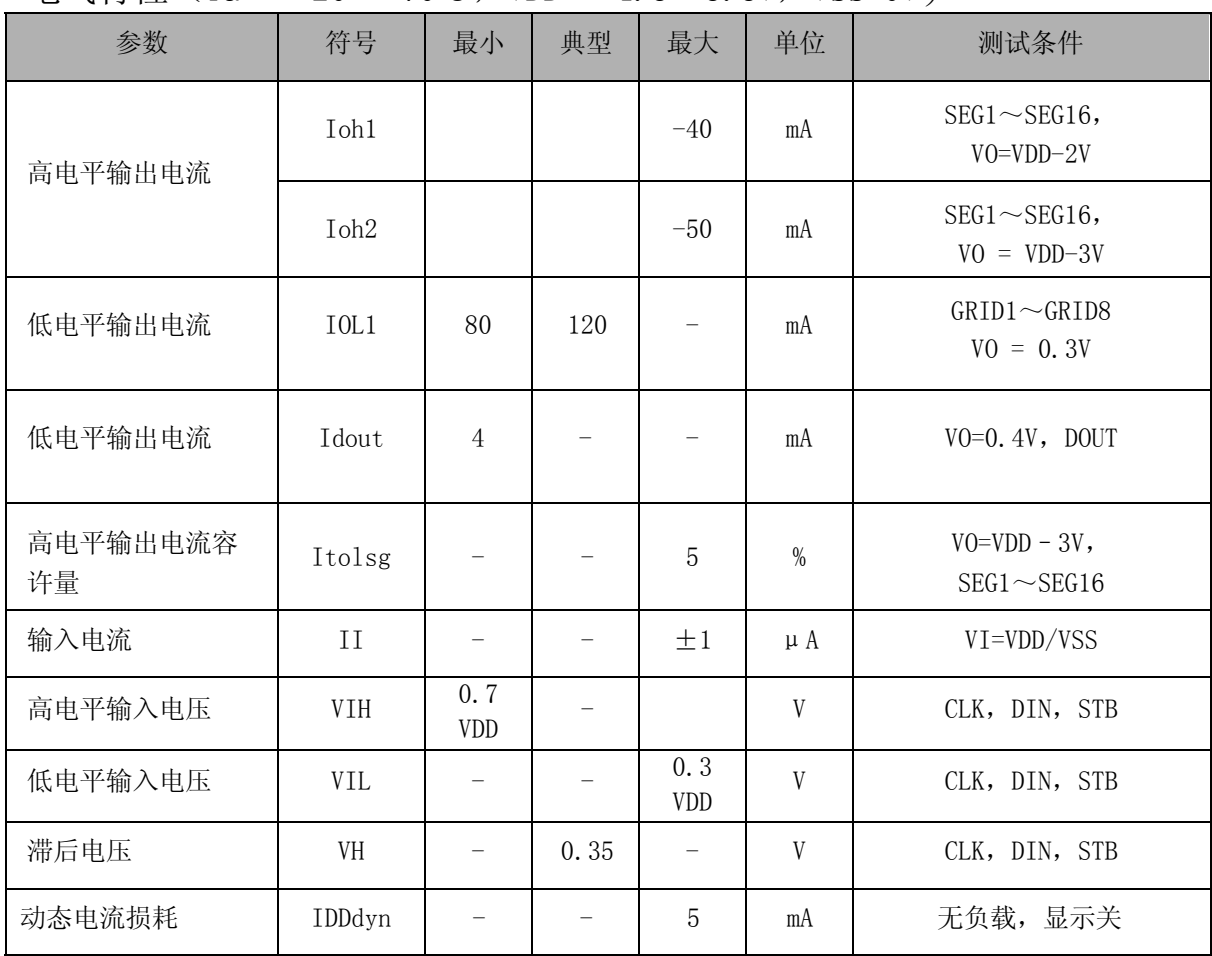

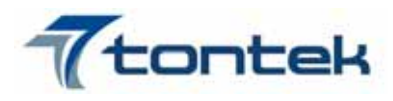

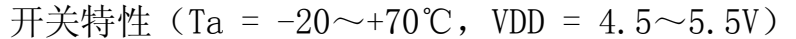

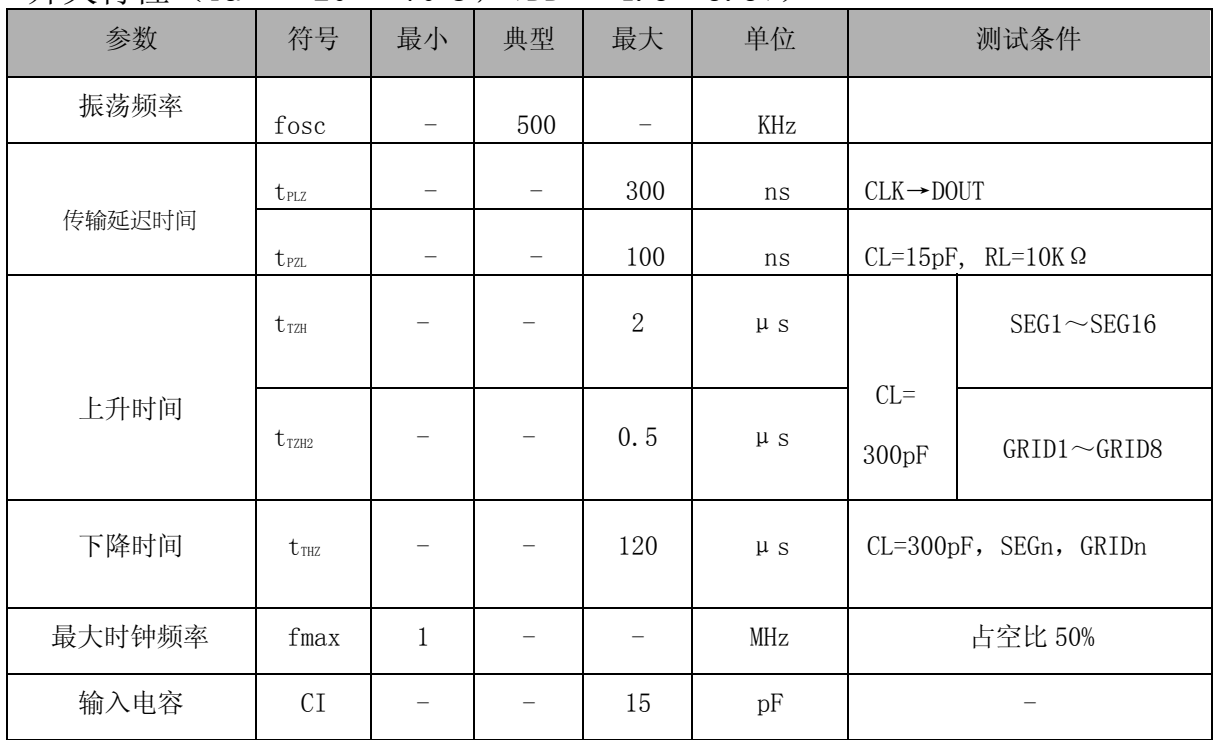

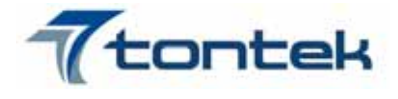

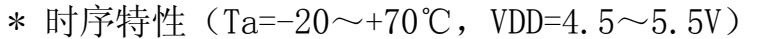

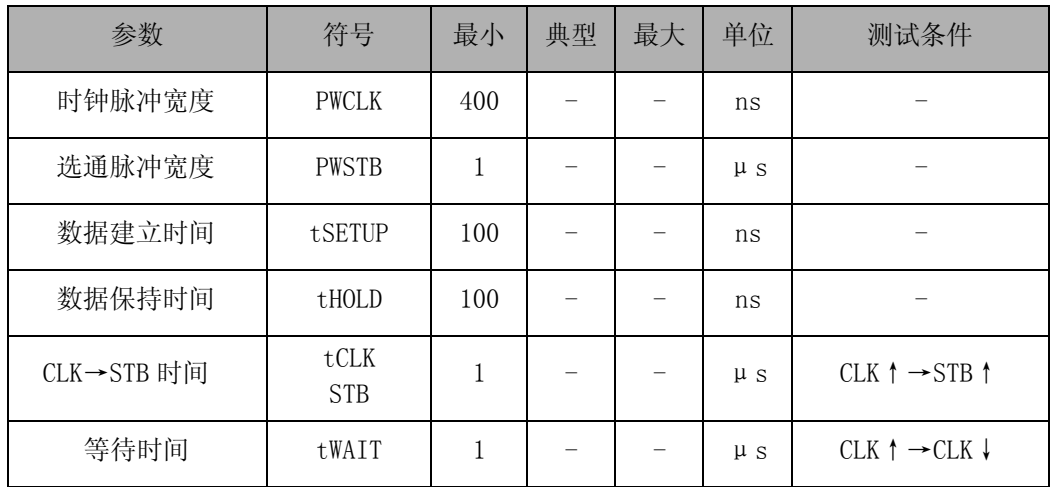

时序波形图:

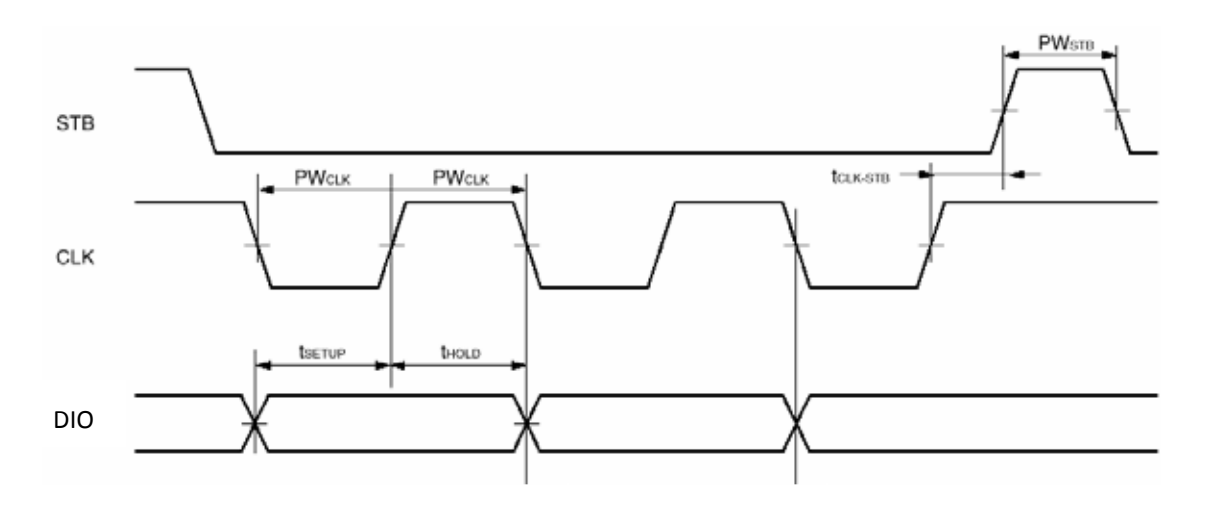

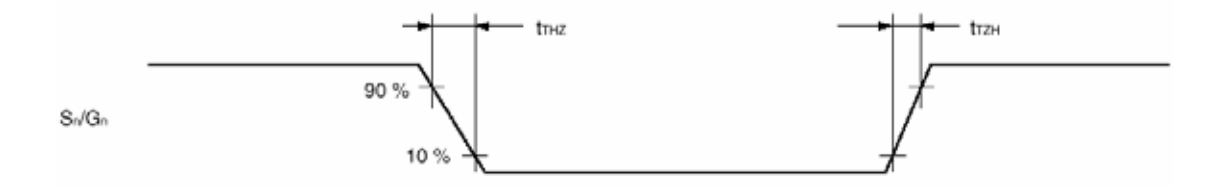

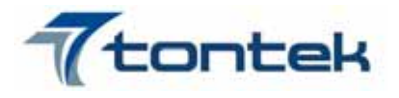

十二、 封装尺寸

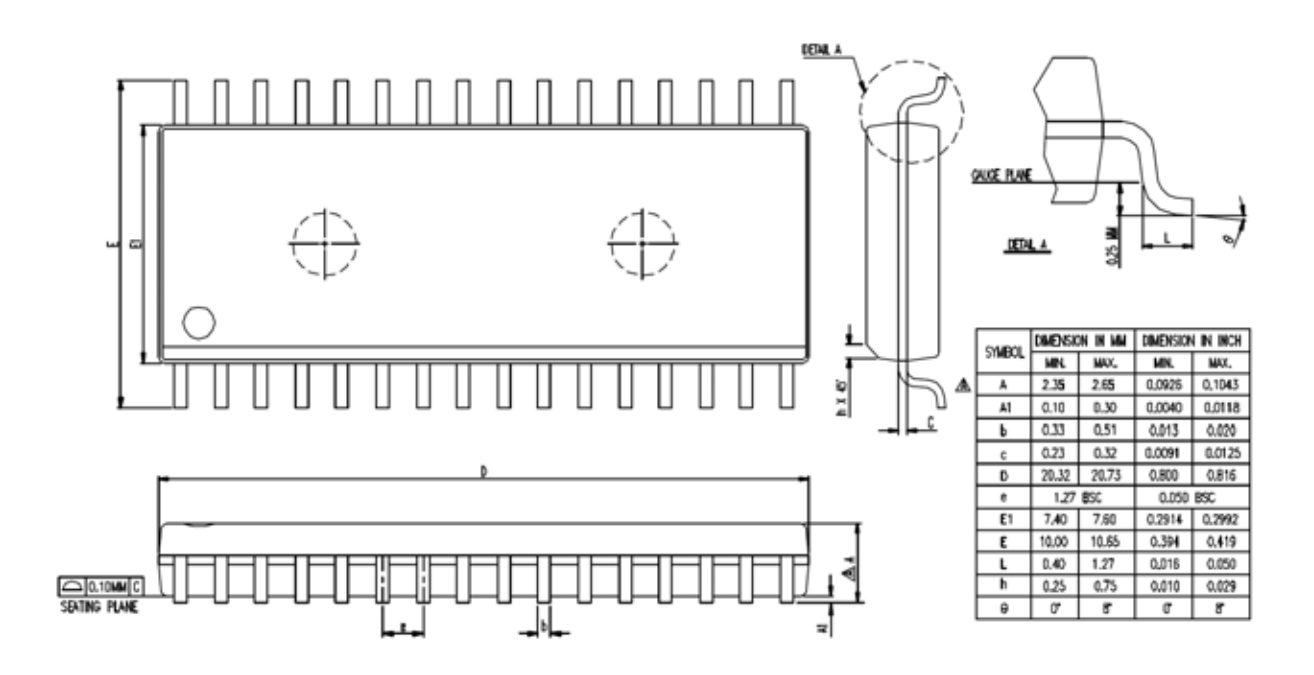

"NOTES : DIMENSION " D " DOES NOT INCLUDE MOLD FLASH , PROTRUSIONS OR GATE BURRS. Protinusions on Gate Burrs.<br>Mold Flash , Protrusions and Gate Burrs Shall<br>Not Exceed : 0.15 MM ( 0.006 INCH ) PBR SIDE.